# **ATAflor**

#### **Konfiguration Finanzverwaltung**

Muster Konfiguration für die Fibu-Version: **DATEV pro** 

**SKR 04** – Versteuerung der Abschlagszahlung (nicht fällige AR)

Sachkonto a = Automatikkonto / m=manuelles Konto

## **ERTRAGSKONTEN - Vorbelegung**

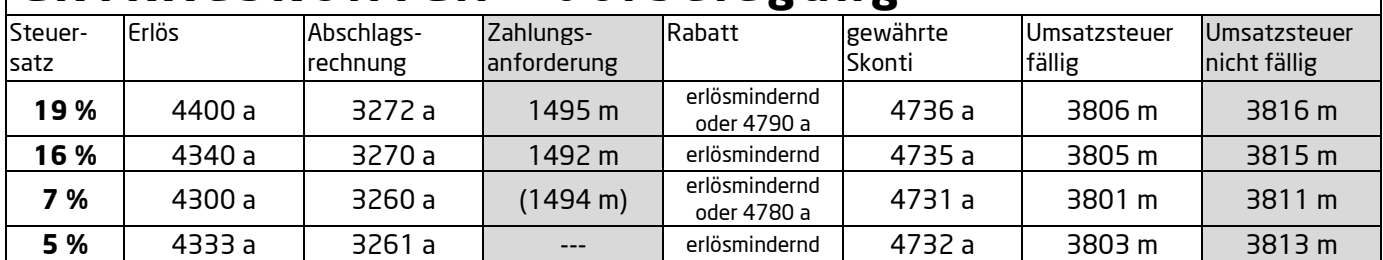

## **AUFWANDSKONTEN - Vorbelegung**

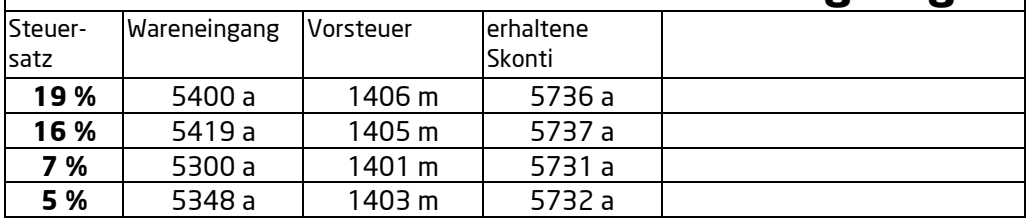

### **Buchungsschlüssel für manuelle Sachkonten**

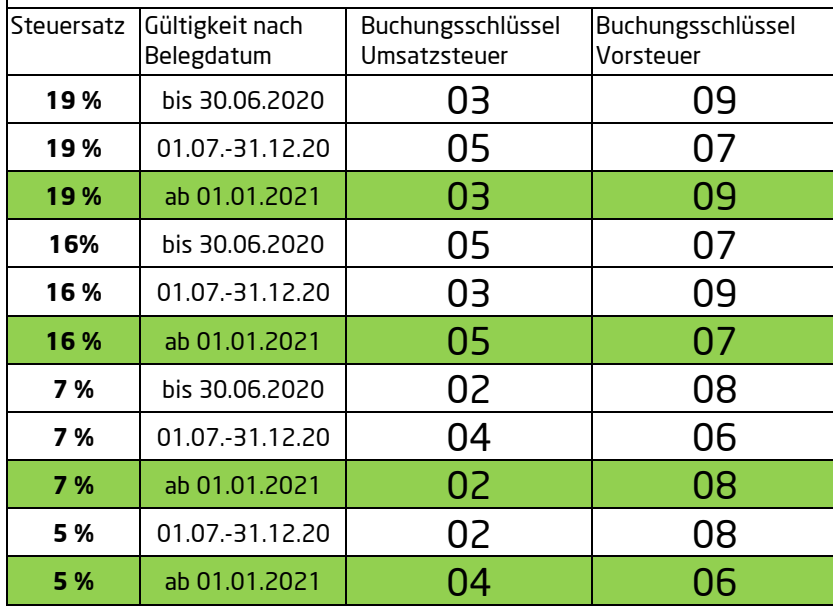

Hinweis:

Die Buchungsschlüssel wurden von DATEV für das Kalenderjahr 2021 angepasst.

In BUSINESS ist das Belegdatum ausschlaggebend für die Übergabeperiode.

Manuelle Sachkonten benötigen zum Zeitpunkt der Buchung, den Buchungsschlüssel am BUSINESS-Steuersatz. Beenden Sie erst das alte Jahr mit dem Buchungsschlüssel von 2020 und stellen anschließend die neuen Werte ein. Buchungen auf Automatikkonten benötigen nur das Belegdatum vom org. Beleg, sonst entstehen Steuerdifferenzen.

Diese Tabelle ist eine Empfehlung, stimmen Sie diese Sachkonten und Buchungsschlüssel mit Ihrem Steuerbüro ab.